Música o

 $^+$ 

# *PAPELES DEL FESTIVAL de música española DE CÁDIZ*

 Revista internacional Nº 9 Año 2012

**Música hispana y ritual**

CONSEJERÍA DE CULTURA Y DEPORTE Centro de Documentación Musical de

Andalucía

**Depósito Legal:** GR-487/95 **I.S.S.N.:** 1138-8579 **Edita** © JUNTA DE ANDALUCÍA. Consejería de Cultura y Deporte. Centro de Documentación Musical de Andalucía Carrera del Darro, 29 18002 Granada

[informacion.cdma.ccul@juntadeandalucia.es](mailto:informacion.cdma.ccul@juntadeandalucia.es) www.juntadeandalucia.es/cultura/centrodocumentacionmusical

Facebook:<http://www.facebook.com/DocumentacionMusicalAndalucia> Twitter: http://twitter.com/CDMAndalucia

Música Oral del Sur + Papeles del Festival de música española de Cádiz es una revista internacional dedicada a la música de transmisión oral, desde el ámbito de la antropología cultural a la recuperación del Patrimonio Musical de Andalucía y a la nueva creación, con especial atención a las mujeres compositoras. Dirigida a musicólogos, investigadores sociales y culturales y en general al público con interés en estos temas.

# **Presidente**

LUCIANO ALONSO ALONSO, Consejero de Cultura y Deporte de la Junta de Andalucía.

# **Director**

REYNALDO FERNÁNDEZ MANZANO y MANUEL LORENTE RIVAS

# **Presidente del Consejo Asesor**

JOSÉ ANTONIO GONZÁLEZ ALCANTUD (Universidad de Granada)

# **Consejo Asesor**

MARINA ALONSO (Fonoteca del Museo Nacional de Antropología. INAH – Mexico DF) SERGIO BONANZINGA (Universidad de Palermo - Italia) FRANCISCO CANOVAS (Auditorio Nacional de España) EMILIO CASARES RODICIO (Dir. del Instituto Complutense de Ciencias Musicales) TERESA CATALÁN (Conservatorio Superior de Música de Madrid) FRANCISCO J. GIMÉNEZ RODRÍGUEZ (Universidad de Granada) ALBERTO GONZÁLEZ TROYANO (Universidad de Sevilla) ELSA GUGGINO (Universidad de Palermo – Italia) SAMIRA KADIRI (Directora de la Casa de la Cultura de Tetuán – Marruecos) CARMELO LISÓN TOLOSANA (Real Academia de Ciencias Morales y Políticas – Madrid) BEGOÑA LOLO (Universidad Autónoma de Madrid) JOSÉ LÓPEZ CALO (Universidad de Santiago de Compostela) JOAQUÍN LÓPEZ GONZÁLEZ (Director Cátedra Manuel de Falla, Universidad de Granada) MARISA MANCHADO TORRES (Conservatorio Teresa Berganza, Madrid) TOMÁS MARCO (Academia de Bellas Artes de San Fernando – Madrid) JOSEP MARTÍ (Consell Superior d´Investigacions Científiques – Barcelona) MANUEL MARTÍN MARTÍN (Cátedra de flamencología de Cádiz) ANTONIO MARTÍN MORENO (Universidad de Granada) ÁNGEL MEDINA (Universidad de Oviedo) MOHAMED METALSI (Instituto del Mundo Árabe – París) MOCHOS MORFAKIDIS FILACTOS (Pres. Centros Estudios Bizantinos Neogriegos y Chipriotas) DIANA PÉREZ CUSTODIO (Conservatorio Superior de Música de Málaga) ANTONI PIZA (Foundation for Iberian Music, CUNY Graduate Center, New York) MANUEL RÍOS RUÍZ (Cátedra de flamencología de Jerez de la Frontera) ROSA MARÍA RODRÍGUEZ HERNÁNDEZ (Codirectora revista Itamar, Valencia) JOSÉ MARÍA SÁNCHEZ VERDÚ (Robert-Schumann-Musikhochschule, Dusseldorf) FRÉDERIC SAUMADE (Universidad de Provence Aix-Marseille – Francia) RAMÓN SOBRINO (Universidad de Oviedo) JUAN MANUEL SUÁREZ JAPÓN (Rector de la Universidad Internacional de Andalucía)

# **Secretaría del Consejo de Redacción**

MARTA CURESES (Universidad de Oviedo)

## **Secretaría**

Mª. JOSÉ FERNÁNDEZ GONZÁLEZ (Centro de Documentación Musical de Andalucía) IGNACIO JOSÉ LIZARÁN RUS (Centro de Documentación Musical de Andalucía)

# **Acceso a los textos completos**

## **Web Centro de Documentación Musical de Andalucía**

http://www.juntadeandalucia.es/cultura/centrodocumentacionmusical/opencms/publicacion es/musica-oral-sur/index.html

## **Repositorio de la Biblioteca Virtual de Andalucía**

http://www.bibliotecavirtualdeandalucia.es/catalogo

# LA APLICACIÓN DEL SOFTWARE LIBRE EN LA REPRESENTACIÓN DE ÍNCIPITS MUSICALES

## *Ignacio José Lizarán Rus*

*Licenciado en Informática por la Universidad de Granada. Licenciado en Documentación por la Universitat Oberta de Catalunya. Centro de Documentación Musical de Andalucía.*

## *Francisco Gabriel García Martínez*

*Licenciado en Historia y Ciencias de la Música (Universidad de Granada)*

## *Julio Mora Simón*

*Licenciado en Historia y Ciencias de la Música (Universidad de Granada)*

## **Resumen:**

Desde los inicios de la catalogación de la música notada, se ha detectado la necesidad de utilizar los íncipits musicales que faciliten la identificación y estudio de las obras. Actualmente se está utilizando el lenguaje alfanumérico "Plaine & Easie Code" para su codificación por la facilidad de almacenamiento y gestión por parte de los sistemas de información. Pero es necesario obtener una representación gráfica de los íncipits para una manejo más ágil por parte de los usuarios de los catálogos musicales. Se propone la utilización de software libre para la obtención del íncipits musical de forma gráfica, para ello se ha elaborado un script de conversión del "Plaine & Easie Code" al software Lilypond de representación gráfica de música notada.

**Palabras claves:** Catalogación musical, fondo musical, partitura, manuscrito, Lilypond, Plaine Easie Code, íncipits, notación musical, editor de partituras.

## **Methods and techniques for the development of musical incipits.**

#### **Abstract:**

Since the beginning of music's cataloguing was a need to use the musical incipits to identify and study the works. Currently is being used "Plaine & Easie Code" alfanumeric language because it is easier to storage and management in the computers, but it is convenient to change to a graphical representation because it is easier to read for the users of music catalogs. This article include a proposal the use of free software to obtain the musical incipits graphically, and develope a script to translate from "Plaine & Easie Code" to Lilypond, a music engraving program.

**Key words:** Musical cataloging, music score, score, manuscripts, Lilypond, Plaine Easie Code, incipits, musical notation, score edition.

**Lizarán Rus, Ignacio José; García Martínez, Francisco Gabriel; Mora Simón, Julio**. "La aplicación del software libre en la representación de íncipits musicales". *Música oral del Sur: Música hispana y ritual,* n. 9, pp. 435-450, 2011, ISSN 1138-8579.

## **INTRODUCCIÓN**

Desde los inicios de la musicología, los musicólogos se han preocupado de rescatar y sacar a la luz toda la documentación musical existente, de ahí que uno de los campos dentro de su ámbito de estudio sea la clasificación y catalogación de los fondos musicales, tarea ardua y paciente, pero a su vez bonita y satisfactoria. Este trabajo no sería posible sin la labor conjunta con los bibliotecarios, los cuales aportan con su experiencia y formación, una visión más completa y precisa.

Los primeros fondos musicales que se catalogaron en España fueron los catedralicios. El inicio de la catalogación de estos depósitos fue un gran paso para dar a conocer el rico patrimonio musical español que había en las catedrales, facilitando así el estudio del mismo por parte de investigadores.

Las primeras catalogaciones eran realizadas de una forma rudimentaria, dando lugar a distintos problemas a la hora de consultar los documentos. Ante esta situación, en noviembre de 1988 se organizaron en Granada *Las jornadas metodológicas de catalogación de fondos musicales de la iglesia católica en Andalucía[236](#page-5-0)*, promovidas por el Centro de Documentación Musical de Andalucía. En ellas participaron diversos especialistas en investigación, documentación y conservación musical<sup>[237](#page-5-1)</sup>.

Uno de los puntos que se trataron y se discutieron en estas jornadas, fue el de la problemática a la hora de realizar la catalogación musical, ya que por aquella época, una de las necesidades más urgentes era la búsqueda de un sistema sencillo y a la vez internacional para la escritura de los incipits musicales. El musicólogo y catedrático José López-Calo llevó a la mesa un nuevo sistema de catalogación musical desarrollado por Barry S. Brook y Murray Gould*.*

Barry S. Brook y Murray Gould publicaron un artículo*[238](#page-5-2)* donde proponían un nuevo sistema de catalogación musical en el que se recogieran los íncipits de forma clara y concisa, pudiendo ser realizados con máquina de escribir. Este sistema fue acogido con

<span id="page-5-2"></span><sup>238</sup> BROOK, B. S. y GOULD, M. "Notating music with ordinary tipewriter characters: (a plaine and easy code system Musicke)". *Fontes Artis Musicae*, 1964, Vol. XI/3, p. 142-155.

<span id="page-5-0"></span><sup>236</sup> CARREIRA, Xoán M., comp. Jornadas Metodológicas de catalogación de fondos musicales de la Iglesia Católica en Andalucía 18 y 19 noviembre 1988 Granada. Granada: Centro de Documenta ción Musical de Andalucía, 1990. DL GR/406-1990. ISBN 84-404-7106-8.

<span id="page-5-1"></span><sup>&</sup>lt;sup>237</sup> Reynaldo Fernández Manzano (Director del Centro de Documentación Musical de Andalucía), Ismael Fernández de la Cuesta González (Presidente de la Sociedad Española de Musicología), José López-Calo (Catedrático de Historia de la Música de la Universidad de Santiago de Compostela), Jon Bagües Erriondo (Documentalista del Archivo de compositores Vascos), Germán Tejerizo Robles (Investigador), Ladislao Rodríguez Peña (Secretario General del Instituto de Bibliografía Musical), José Vicente González Valle (Director del Instituto de Musicología del Consejo Superior de Investigaciones Científicas), entre otros.

gran aceptación ya que mediante un lenguaje de signos se podía recoger los íncipits y así poder elaborar una descripción catalográfica más completa.

López-Calo fue el pionero en promover en España este novedoso proyecto. Ya comentó en las jornadas que se necesita un nuevo sistema de catalogación musical

"... *ya que por muy completa y precisa que sea la descripción de una composición, no es posible la identificación completa de una gran cantidad de fuentes musicales sin los íncipits musicales; y puesto que la notación convencional es demasiado lenta, por el tiempo que se tarda en escribirla, y demasiado costosa para reproducirla, y, por otra parte, nos sirve para el proceso electrónico de datos, estos íncipits deben hacerse en una forma codificada que use los caracteres normales de una máquina de escribir* y que luego sean legibles por un ordenador ..."<sup>[239](#page-6-0)</sup>.

Este problema existía en la mayoría de las instituciones musicales de ámbito internacional por lo que distintos especialistas fueron creando programas informáticos que traducen el lenguaje de caracteres a lenguaje musical, facilitando y solventando las carencias que surgían en la catalogación musical.

## **LA CODIFICACIÓN DE LOS INCIPITS EN EL RISM**

El proyecto de Barry S. Brook y Murray Gould que propuso José López-Calo en las *Jornadas Metodológicas* no tardó mucho en ser aceptado por una de las organizaciones más importantes a nivel internacional como es el *Répertoire International des Sources Musicales* (RISM). El objetivo primordial del RISM es documentar todas las fuentes musicales que se encuentran en el mundo a través de un índice muy exhaustivo. El RISM mediante su sistema de información difunde y pone al servicio de la comunidad científica internacional toda la documentación musical existente. De esta forma se hacen accesibles multitud de fichas de composiciones en las que aparecen toda la información musical al respecto, incluidos los íncipits musicales. De ahí que detectaran este sistema de catalogación como una herramienta importante para documentar, consultar y difundir el patrimonio musical.

Para cualquier musicólogo, investigador, interprete o aficionado, es de gran utilidad la base de datos del RISM, ya que le permite hacer una investigación exhaustiva de una obra en concreto, no solo en el plano interpretativo, también desde el punto de vista histórico y analítico de las distintas versiones.

Gracias a lenguajes tales como Plaine & Easie Code o Lilypond se ha permitido la realización de íncipits musicales, tanto en notación musical como en código alfanumérico.

<span id="page-6-0"></span><sup>239</sup> BROOK, B. S. y LÓPEZ-CALO, J. "El "Plaine and Easie Code" aplicado a la música española". En: *Jornadas metodológicas de catalogación de fondos musicales de la iglesia católica en Andalucía* (Granada, 18-19 noviembre 1988) compilador: Xoán M. Carreira, Granada: Centro de Documentación Musical de Andalucía, 1990. p. 145-155.<br>458 MÚSICA ORAL DEL SUR

El RISM hace uso de este lenguaje y esto le ha permitido que se puedan realizar búsquedas por el íncipit sobre los fondos musicales que dispongan de esta información. Veamos el resultado de una búsqueda en la página web del RISM.

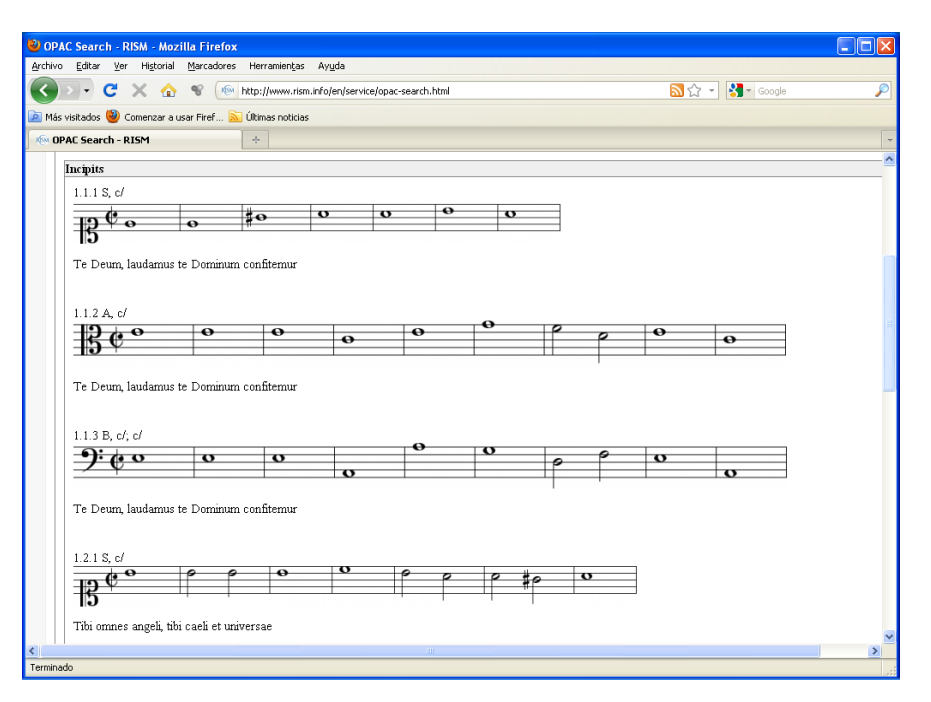

*Ilustración 1: Resultado de la búsqueda en el RISM* 

La oportunidad de realizar una búsqueda mediante el íncipit musical es un paso muy importante, ya que aporta grandes ventajas para la difusión e investigación de los documentos musicales. Además facilita el estudio y sobre todo la identificación de piezas anónimas o con títulos similares. Para localizar una obra mediante el íncipit, en el RISM, tendremos que indicar la sucesión de notas en el sistemas alfabético<sup>[240](#page-7-0)</sup> y sin ningún tipo de alteración.

El RISM del Reino Unido, al igual que el RISM internacional presenta los íncipits de forma gráfica, y además incorpora la posibilidad de consultar la codificación en Plaine & Easie Code. En versiones anteriores también facilitaba esta información codificada en Lilypond, PDF y MIDI. En la imagen siguiente podemos observar como se presentaba esta información en la web del RISM.

<span id="page-7-0"></span><sup>&</sup>lt;sup>240</sup> Sistema de notación basado en letras en lugar de en sílabas, donde C (do) D (re) E (mi) F (fa) G (sol) A (la) B (si).

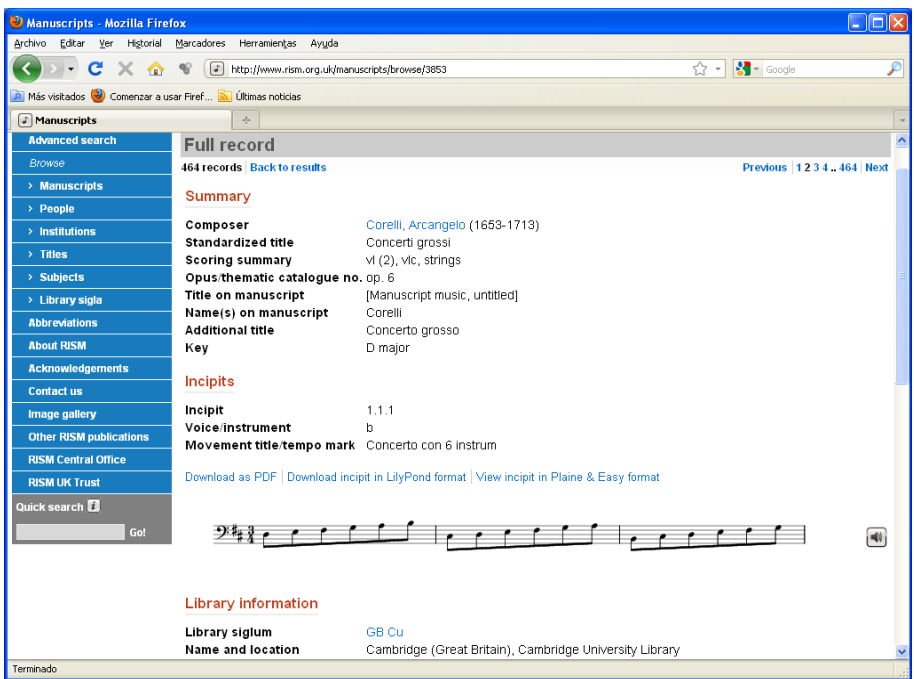

*Ilustración 2: Detalle de un documento en el RISM del Reino Unido, con soporte de Lilypond, PDF y MIDI.*

El RISM del Reino Unido permite realizar búsquedas sobre la armadura de la tonalidad o sobre el modo de la tonalidad. De forma similar al RISM internacional utiliza el sistema alfabético para indicar las notas, aunque en este caso se puede indicar que la armadura contiene sostenidos indicando al principio una 'x' o 'b' para bemoles.

## **MARC 21 y los íncipits**

Uno de los principales objetivos del RISM es la posibilidad de recibir y distribuir registros bibliográficos de los fondos musicales, para esta labor es necesario el soporte de un formato bibliográfico como pueda ser MARC 21<sup>[241](#page-8-0)</sup>, un estándar de intercambio de registros bibliotecarios manejables por sistemas de información. A finales de 2003 la Biblioteca del Congreso de los Estados Unidos de América inicia los primeros pasos para incorporar en MARC 21 los íncipits según las necesidades planteadas por el RISM<sup>242</sup>. El objetivo es

<span id="page-8-0"></span><sup>241</sup> MARC (Machine Readable Cataloging en español: Catalogación legible por máquina) es una norma para el intercambio de información entre bibliotecas y procesable por los sistemas de información. Fue desarrollado por la Biblioteca del Congreso de los Estados Unidos. Más información: http://www.loc.gov/marc/marcspa.html<br>460 MÚSIC

concentrar la información de los íncipits mediante una notación alfanumérica basada en Plaine & Easie Code.

A continuación se muestra una tabla con el campo finalmente adoptado para almacenar la información del íncipit musical en MARC 21:

| 031 - Información del íncipit musical (Musical Incipits Information) Repetible |                                          |  |                             |                |              |  |
|--------------------------------------------------------------------------------|------------------------------------------|--|-----------------------------|----------------|--------------|--|
| Indicadores:                                                                   |                                          |  |                             |                |              |  |
|                                                                                | Primero<br># (indefinido)                |  | Segundo                     | # (indefinido) |              |  |
| Subcampos:                                                                     |                                          |  |                             |                |              |  |
| \$a                                                                            | Número de la obra                        |  | Number of work              |                | NR.          |  |
| S <sub>b</sub>                                                                 | Número del movimiento                    |  | Number of movement          |                | NR.          |  |
|                                                                                | \$c Número de la selección               |  | Number of excerpt           |                | <b>NR</b>    |  |
| \$d                                                                            | Cabecera o encabezado                    |  | Caption or heading          |                | R            |  |
| \$e                                                                            | Rol                                      |  | Role                        |                | NR           |  |
| $\S_{g}$                                                                       | Clave musical en Plaine & Easie Code     |  | Clef                        |                | NR           |  |
| Sm                                                                             | Voz / Instrumento                        |  | Voice/instrument            |                | NR.          |  |
| \$n                                                                            | Signatura clave                          |  | Key signature               |                | <b>NR</b>    |  |
| $\mathcal{S}^{\circ}$                                                          | Signatura tiempo                         |  | Time signature              |                | NR.          |  |
| $\mathbb{S}p$                                                                  | Notación musical en Plaine & Easie Code  |  | Musical notation            |                | NR           |  |
| q                                                                              | Nota general                             |  | General note                |                | R            |  |
| $\rm Sr$                                                                       | Tonalidad en Plaine & Easie Code         |  | Key or mode                 |                | <b>NR</b>    |  |
| $\mathbb{S}_S$                                                                 | Nota de validez codificada               |  | Coded validity note         |                | $\mathbb{R}$ |  |
| \$t                                                                            | Texto del íncipit                        |  | Text incipit                |                | R            |  |
| \$u                                                                            | Identificador Uniforme del Recurso (URI) |  | Uniform Resource Identifier |                | R            |  |
| y                                                                              | Texto del vínculo                        |  | Link text                   |                | R            |  |
|                                                                                | \$z Nota con exhibición pública          |  | Public note                 |                | R            |  |

<sup>242</sup> DISCUSSION PAPER NO: 2004-DP01: http://www.loc.gov/marc/marbi/2004/2004-dp01.html

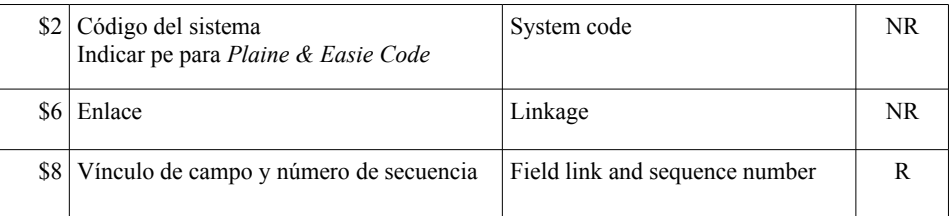

NR: no repetible R: repetible

Ejemplo[243](#page-10-0): **031 ##\$a**01**\$b**02**\$c**01**\$m**S**\$d**Sara**\$d**Aria. Allegro**\$g**C-1**\$n**bBEA**\$o**c**\$t**Deh parlate che forse tacendo**\$p**2-/2-''4.F8D/gC'8BB4-2(-)/=2/''2E'G/''4.C'8A4F-/-Fq8B4A8GF/ **\$2**pe

## **PROBLEMÁTICA DE LOS ÍNCIPITS EN EL LENGUAJE DE CODIFICACIÓN BIBLIOGRÁFICO ESPAÑOL: IBERMARC**

La normalización para la presentación y el intercambio de datos bibliográficos de forma automatizada en España se realiza en IBERMARC, una normalización creada por la Biblioteca Nacional basada en MARC 21. En noviembre de 2007 la Biblioteca Nacional cambió de formato IBERMARC a MARC 21<sup>[244](#page-10-1)</sup>.

Para las distintas instituciones que realizan catalogación de fondos musicales en España y aún utilizan IBERMARC, se encuentran con la dificultad que este no contempla un campo para los íncipits musicales similar al 031 de MARC  $21^{245}$  $21^{245}$  $21^{245}$ , si a esta situación añadimos la tendencia a intercambiar y participar en proyectos internacionales, nos encontramos ante la necesidad de utilizar MARC 21 para la catalogación de estos fondos. Sea, como ejemplo, el Proyecto de Catalogación de Cantorales de la Biblioteca Nacional (BNE), cuyos registros bibliográficos tal vez se puedan incorporar en el Proyecto Internacional Cantus que exigen una catalogación en MARC 21 con los campos 031 pertinentes.

# **ELABORACIÓN Y SELECCIÓN ÍNCIPITS MUSICALES**

En el campo de la catalogación documental hay una clara senda de cómo debe ser un íncipit musical, pero desde el ámbito de la música cada institución adopta sus propios criterios encuanto a la selección de los elementos que desea plasmar en el íncipit. A partir de las normas del RISM, del lenguaje *Plaine & Easie Code,* de MARC 21 y de diferentes

<span id="page-10-1"></span><span id="page-10-0"></span><sup>243</sup> Este y otros ejemplos están disponibles en: http://www.loc.gov/marc/bibliographic/bd031.html

<sup>&</sup>lt;sup>244</sup> La BNE ha elaborado una tabla de equivalencias para poder migrar de IBERMAR a MARC 21 y está disponible en su web:

<span id="page-10-2"></span>http://www.bne.es/es/Servicios/NormasEstandares/EquivalenciasIBERMARC/

 $245$  Existe el campo 529 "Nota de incipit/explicit y primeros versos" 462 MÚSICA ORAL DEL SUR, No 9, Año 2012 Centro de Documentación Musical. Junta de Andalucía.

catálogos musicales se ha elaborado una serie de recomendaciones para la realización de íncipits musicales.

A la hora de realizar los íncipits se debe ser fiel a una metodología basada en un estudio completo y sintético de los datos de la obra. El íncipit debe elaborarse tomando la notación musical exactamente como aparece en la fuente, incluso, por ejemplo, manteniendo el sostenido que se escribía en ocasiones para indicar un becuadro y señalando los compases de silencio anteriores a la intervención de la voz o el instrumento elegido.

La idea principal será plasmar la melodía principal que identifica a una obra, que normalmente será la voz del instrumento más agudo. Pero en algunas ocasiones puede que necesitemos recoger varias voces para que se pueda identificar correctamente la composición.

Si una obra está constituida por más de un movimiento o partes, se reflejan dichas partes en diferentes íncipits.

En las obras dramáticas, hay que seleccionar en primer lugar el íncipit del recitativo, primero el vocal y después el instrumental, y seguidamente, el íncipit del aria con el mismo orden del caso anterior.

En óperas, oratorios, cantatas, etc. se toma en primer lugar el íncipit musical de la obertura. A continuación, el íncipit musical de la introducción, ya sea instrumental o vocal, seguido del íncipit o íncipits del primer recitativo y de la primera aria.

En las composiciones que contenga voces humanas o que sean exclusivamente vocal, como norma general se toma siempre la voz más aguda. En algunos casos, la voz más aguda puede ser que entre más tarde, incluso cuando el texto ya ha comenzado. Sería entonces conveniente coger el íncipit musical de la voz que entre en primer lugar con el texto.

Cada biblioteca, centro o institución tiene la libertad de elegir una forma de trabajo distinta, aunque siempre será recomendable realizar una catalogación cuanto más completa mejor y siguiendo las recomendaciones del RISM<sup>[246](#page-11-0)</sup> y las normas de MARC 21.

## **USO DE PLAINE AND EASIE CODE y LILYPOND EN LA CODIFICACIÓN DE ÍNCIPITS**

Plaine and Easie Code se muestra como el lenguaje que mejor se adapta a la representación de los íncipit en sistema de información, pues, además de ser fácilmente comprendido por las personas, los sistemas de información pueden manejarlo eficientemente. Pero para la lectura de íncipits siempre es preferible por parte de las personas una representación gráfica, por lo que sería ideal que cualquier sistema de información hiciera de forma gráfica

<span id="page-11-0"></span><sup>246</sup> RISM ESPAÑA. *Normas internacionales para la catalogación de fuentes musicales históricas (Serie A/II, manuscritos musicales, 1600-1850).* Traducción española y comentarios realizados por: José V. González Valle, Antonio Esquerro, Nieves Iglesias, C. José Gosálvez, Joana Crespi. Madrid: Arco/Libros, S.L- RISM-ESPAÑA, 1996.*.*

la presentación de los incipits, tal como lo hace el RISM. Para ello se puede hacer uso de programas de software libre como Lilypond, que nos permite la generación gráfica automática del íncipit a partir de la conversión de Plaine and Easie Code en el lenguaje Lilypond.

Lilypond dispone de un lenguaje muy extenso para la representación de un amplio abanico de notaciones musicales, pero Plaine and Easie Code está centrado en un conjunto muy reducido de términos para la representación de los íncipit, por lo tanto será sencillo traducir Plaine and Easie Code a un subconjunto de Lilypond como se refleja en la siguiente tabla.

## **Cuadro de traducción de Plaine and Easie Code (P&E) [247](#page-12-0) en Lilypond[248](#page-12-1)**

**Notas**

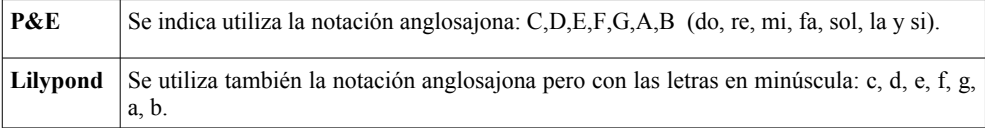

**Clave**

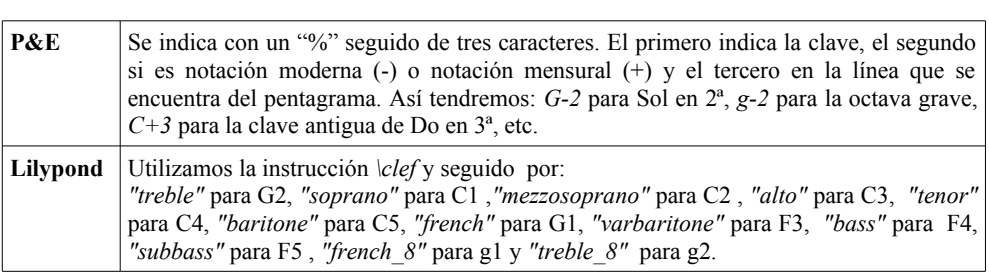

#### **Armadura de la tonalidad**

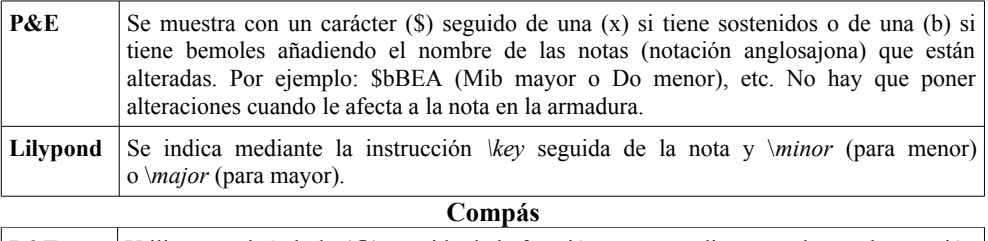

| $P\&E$ | Utilizamos el símbolo $(Q)$ seguido de la fracción correspondiente en el caso de notación |
|--------|-------------------------------------------------------------------------------------------|
|        | moderna o seguido de una letra minúscula con el símbolo (\) o el símbolo (.) si procede.  |

<span id="page-12-0"></span><sup>247</sup> Manual de Plaine and Easie Code en la Asociación Internacional de Bibliotecas Musicales (IAML): http://www.iaml.info/activities/projects/plain\_and\_easy\_code

<span id="page-12-1"></span><sup>248</sup> Manual de Lilypond para la versión 2.11:

http://lilypond.org/doc/v2.11/Documentation/user/lilypond-learning/index<br>Afd MUSICA ORAL DEL SUR No.9 Año 2012 464 MÚSICA ORAL DEL SUR, No 9, Año 2012 Centro de Documentación Musical. Junta de Andalucía.

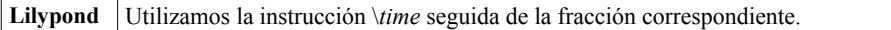

#### **Octava**

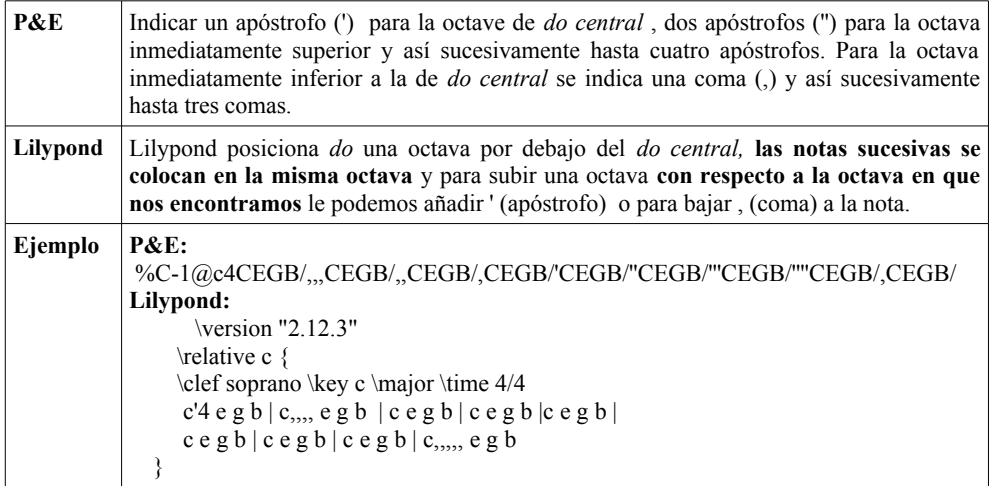

#### **Duración de una nota**

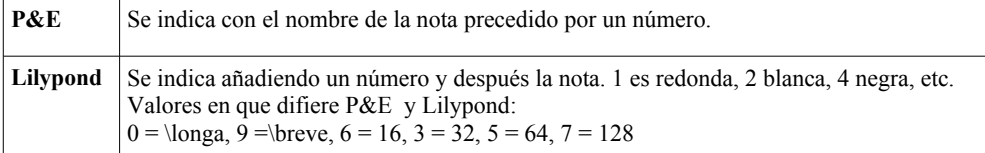

#### **Nota con puntillo**

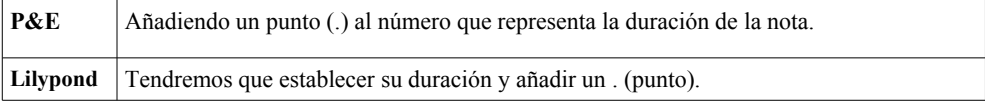

#### **Ligadura de unión**

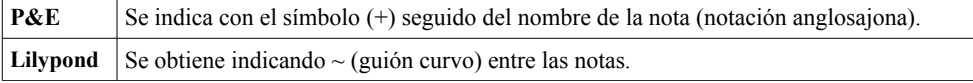

#### **Trinos**

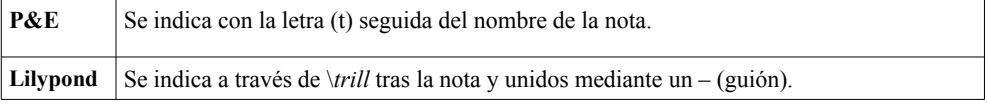

#### **Barrado P&E** Se indica con / para una barra, // doble barra, //: doble barrado con signo de repetición a la derecha, :// doble barra con signo de repetición a la izquierda, ://: doble barra con

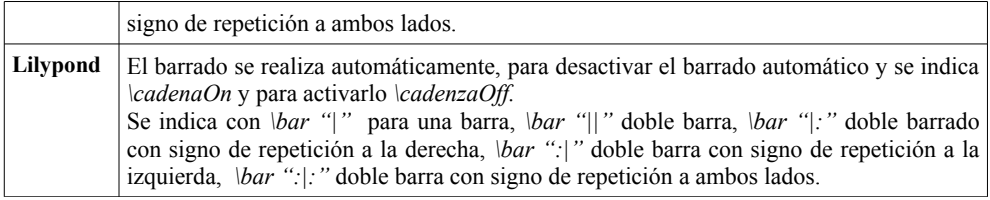

**Tresillos (grupos de valoración especial)**

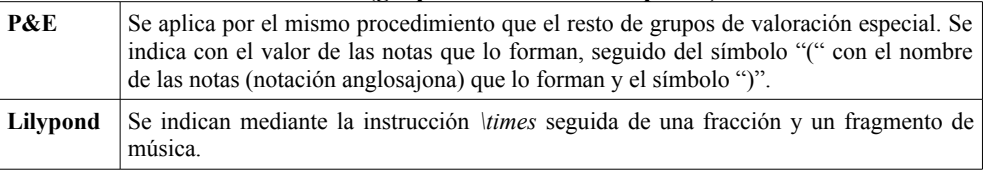

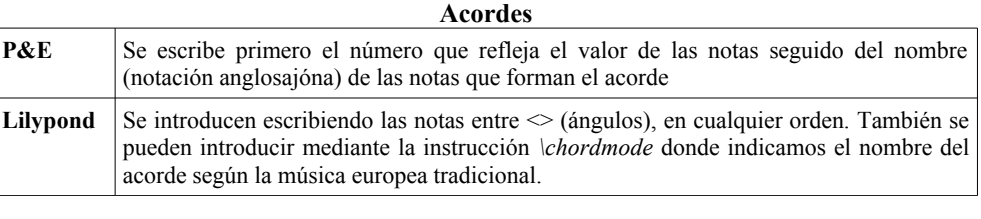

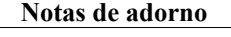

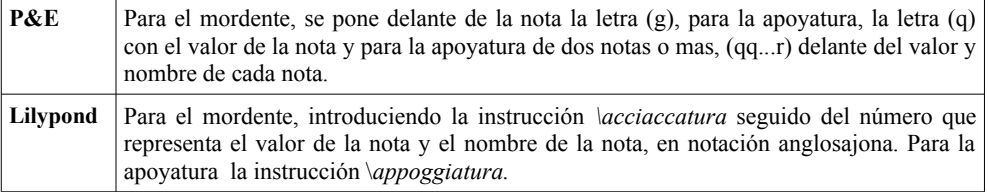

## **Compases de espera**

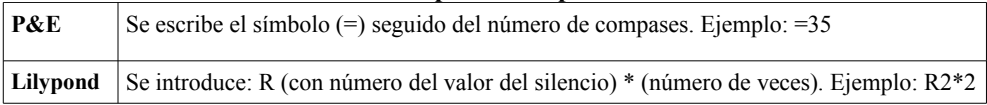

Veamos a continuación una serie de figuras que van a ejemplificar lo dicho hasta ahora:

Íncipit extraído del libro: ORTIZ MOLINA, Mª Angustias, *Antonio Caballero (1728- 1822): Incipits de sus obras,* Granada, Junta de Andalucía, Consejería de cultura, 2002, p. 209.

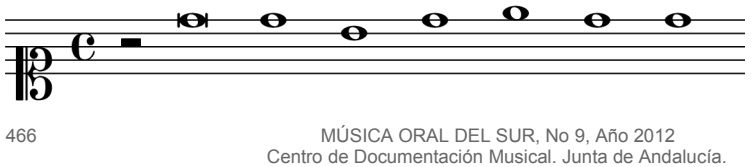

```
P&E: %C-1@c 2-''9D1D'B''1DEDD 
Lilypond: 
        \version "2.12.3" 
        \relative c' { 
                 \clef soprano \key c \major \cadenzaOn r2 d'\breve d1 b1 d1 e1 d1 d1 
                  }
```
Íncipit extraído del libro: LÓPEZ-CALO, José, *Catálogo del archivo de música de la catedral de Granada, vol. I.* Granada, Junta de Andalucía, Consejería de cultura y medio ambiente/Centro de Documentación Musical de Andalucía, 1991, p. 87, nº 519. [URTEAGA, Luis, "*Trisagio a la Santísima Trinidad,* a tres voces iguales y órgano].

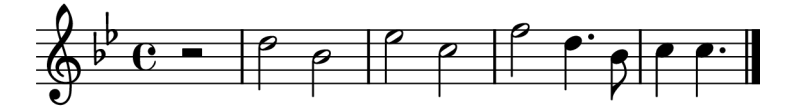

P&E: %G-2\$bBE@c2-/''2D'2B/''2EC/''2F''4.D'8B/''4.CC Lilypond:

\version "2.12.3" \relative c' { \clef treble\key bes\major\partial2 r2 d'2 bes2 ees2 c2 f2 d4. bes8 c4 c4. \bar "|." }

Íncipit extraído del libro: LÓPEZ-CALO, José, *Catálogo del archivo de música de la catedral de Granada, vol. I.* Granada, Junta de Andalucía, Consejería de cultura y medio ambiente/Centro de Documentación Musical de Andalucía, 1991, p. 87, nº 520. [RIPOLLÉS, V., *Libera me, Domine,* "Absolutio post Missam pro defunctis, a cuatro voces en fabordón"]

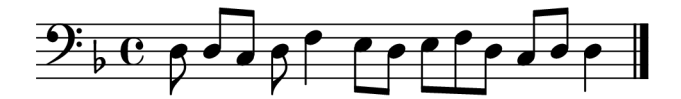

P&E: %F-4\$bB@,8D{DC}D4F{8ED}{EFD}{CD}4D// Lilypond:

\version "2.12.3" \relative c { \clef bass\key f\major \cadenzaOn d8 d[ c] d f4 e8[ d8] e[ f d] c[ d] d4 \bar "|." }

## **SCRIPT DE CONVERSIÓN DE P&E A LILYPOND**

A continuación se presenta un script, para la conversión automática de un registro 031 de MARC 21 codificado en P&E a Lilypond. Este se ha desarrollado a partir de los script de Michal Žbodák<sup>[249](#page-16-0)</sup> y Rainer Typke<sup>[250](#page-16-1)</sup>. Para la utilización del script se requiere de un sistema con Perl y Lilypond instalado, se ha testeado bajo un sistema GNU/Linux pero debe funcionar correctamente tanto en Microsoft Windows como en Mac OS X.

El script acepta un registro 031 de MARC 21 por la entrada estándar o se le puede facilitar un fichero, devuelve por la salida estándar o mediante un fichero, con igual nombre que el facilitado con la extensión ".ly" , la conversión a Lilypond.

Ejemplo de fichero de entrada "prueba.pae":

\$a01\$b01\$c01\$mS\$dAria\$tRei d'impuniti eccessi\$re\$gC-1\$oc\$p'2B4B8BB/4G8GxF4FF/4xA8AA4.At8B/4B\$2pe

Llamada al script para su procesamiento, devolverá un fichero llamado prueba.ly:

\$./pae2ly.pl prueba.pae

Contenido del fichero prueba.ly:

```
\version "2.12.3"
\header \{ \t{title} = "Aria" \}piece = "01.01.01" } 
\score { { 
   \time 4/4 
   \clef "soprano" 
  { \cadenzaOn b'2 b'4 b'8 b'8 \bar "|" g'4 g'8 fis'8 fis'4 fis'4 \bar "|" ais'4 ais'8 ais'8 ais'4. b'8 \bar "|" 
b'4 }
  \addlyrics { Rei d'impuniti eccessi } 
 }
```
Este fichero procesado con Lilypond producirá una salida similar a la siguiente:

<span id="page-16-0"></span><sup>&</sup>lt;sup>249</sup> Michal Zbodák desarrolla una primera versión de un script de conversión de P&E a Lilypond, en la elaboración de la tesis "Íncipit musical en el registro bibliográfico", más información: http://http://is.muni.cz/th/60712. Este script presenta algunas carencias como: no acepta repeticiones de P&E, procesa erróneamente las alteranciones doble sostenido y doble bemol, no acepta becuadros de P&E, no procesa correctamente los barrados, etc.

<span id="page-16-1"></span><sup>&</sup>lt;sup>250</sup> Rainer Typke desarrolla el script 'pae2xml.pl' que convierte conversión P&E a MusicXML, más información en http://rainer.typke.org/pae2xml.html<br>MÚSICA ORAL DEL SI

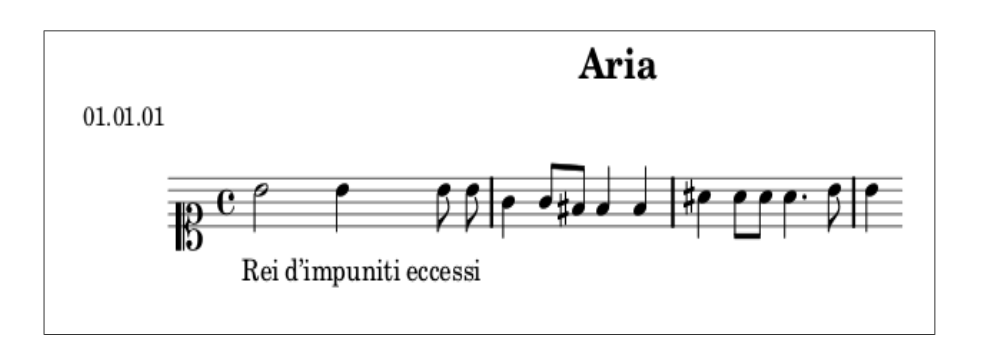

En el caso de llamar al script sin parámetros o con los parámetros -h o –help se obtendrá la siguiente ayuda:

pae2ly.pl [OPTIONS...] FILE

Converts the Plaine & Easie file FILE to Lilypond. If FILE is -, STDIN is used.

Possible options:

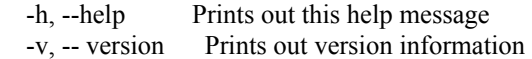

 Format of Plaine & Easie file (031 Marc 21), 1 line with the following subcodes (the rest are ignored):

- \$d Caption or heading (R)
- $\$ g Clef (NR)
- \$n Key signature (NR)
- \$o Time signature (NR)
- \$t Text incipit (R)
- \$p Musical notation (NR)

 Example: \$a01\$b01\$c01\$mS\$dAria\$tRei d'impuniti eccessi\$re\$gC-1\$oc\$p'2B4B8BB/4G8GxF4FF/4xA8AA4.At8B/4B\$2pe

 More information about 031 - Musical Incipits Information: <http://www.loc.gov/marc/bibliographic/bd031.html>

Este script está publicado en Sourceforge bajo licencia GNU General Public License Version 2, en el proyecto "Plaine & amp; Easie Code to Lilypond" accesible en la siguiente dirección: http://sourceforge.net/projects/paetolilypond/.

## **CONCLUSIÓN**

La catalogación musical detectó la necesidad de la elaboración de íncipit musicales para la catalogación de obras de difícil identificación. En un principio, esta labor se ha realizado desde la perspectiva tradicional, donde los íncipits serían solamente consultados por personas. Pero actualmente los catálogos musicales están informatizados y por tanto es necesario representar los íncipits en un formato procesable por los sistemas de información.

Gracias a la propuesta de Barry S. Brook y Murray Gould disponemos del lenguaje Plaine & Easie Code, que posteriormente se ha convertido en el lenguaje más indicado para la elaboración de íncipit musicales en la catalogación mediante MARC 21. Esto está permitiendo que los sistemas de información que gestionan los catálogos musicales admitan búsquedas sobre los campos de íncipits.

Pero los usuarios finales de los catálogos musicales se sienten más cómodos si los íncipits son presentados gráficamente, como era tradicional, en lugar de en Plaine & Easie Code. Por lo que disponer de un sistema de conversión automática de Plaine & Easie Code de un registro MARC 21 a una representación gráfica es un elemento básico para un sistema de catalogación musical. Por eso tras un gran trabajo de ensayos y pruebas se ha propuesto la utilización del software libre Lilypond para obtener una representación gráfica de los íncipit, y para ello se ha desarrollado un script que realiza la conversión de Plaine & Easie Code a Lilypond.

## **BIBLIOGRAFÍA**

*Biblioteca del Congreso de los Estados Unidos de América [en línea]. Disponible en: http://www.loc.gov/ [Consulta: 3 septiembre de 2011].*

*BROOK, B. S. y GOULD, M. "Notating music with ordinary tipewriter characters: (a plaine anda easy code system Musicke)". Fontes Artis Musicae, 1964, Vol. XI/3, p. 142-155.*

*BROOK, B. S. y LÓPEZ-CALO, J. "El "Plaine and Easie Code" aplicado a la música española". En: Jornadas metodológicas de catalogación de fondos musicales de la iglesia católica en Andalucía (Granada, 18-19 noviembre 1988) compilador: Xoán M. Carreira, Granada: Centro de Documentación Musical de Andalucía, 1990. p. 145-155.*

*CARREIRA, Xoán M., comp. Jornadas Metodológicas de catalogación de fondos musicales de la Iglesia Católica en Andalucía 18 y 19 noviembre 1988 Granada. Granada: Centro de Documentación Musical de Andalucía, 1990. DL GR/406-1990. ISBN 84-404-7106-8.* 

*LILYPOND. LilyPond ... notación musical para todos [en línea]. Disponible en: http://www.lilypond.org/ [Consulta: 25 septiembre 2011].*

*LIZARÁN RUS, I. J. Edición de partituras con software libre. Papeles del Festival de Música Española de Cádiz. 2010, nº 5, p. 99-121.*

*LÓPEZ-CALO, José, Catálogo del archivo de música de la catedral de Granada, vol. I. Granada, Junta de Andalucía/Consejería de cultura y medio ambiente/Centro de Documentación Musical de Andalucía, 1991.*

*MARTÍN MORENO, A. Catálogo del Archivo de Música de la Catedral de Málaga. Vol. I y vol. II. Granada: Junta de Andalucía, Consejería de Cultura, 2003.*

*ORTÍZ MOLINA, M. A. Antonio Caballero (1728-1822): incipits de sus obras. Granada: Junta de Andalucía, Consejería de Cultura, 2002.* 

*RAINER TYPKE, Marc den Hoed, JUSTIN DE NOOIJER, Frans Wiering, REMCO C. Veltkamp. A Ground Truth For Half A Million Musical Incipits .Utrecht University, ICS . 15 Diciembre 2004.*

*RILM. Repertorio internacional de literatura musical [en línea]. Disponible en: http://www.rilm.org/ [Consulta: 28 septiembre 2011].*

*RISM ESPAÑA. Normas internacionales para la catalogación de fuentes musicales históricas (Serie A/II, manuscritos musicales, 1600-1850). Traducción española y comentarios realizados por: José V. González Valle, Antonio Esquerro, Nieves Iglesias, C. José Gosálvez, Joana Crespi. Madrid: Arco/Libros, S.L- RISM-ESPAÑA, 1996.*

*ŽBODÁK, MICHAL. "Hudební incipit v bibliografickém záznamu " = Íncipit musical en el registro bibliográfico. Masarykova Univerzita. Fakulta informatiky. Jaro -Brno- (República Checa), 2007.*